## REDEMPTION FLOW - PIA

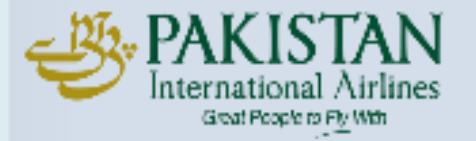

## Redemption Flow – PIA

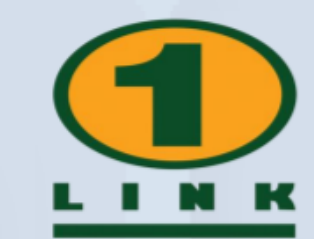

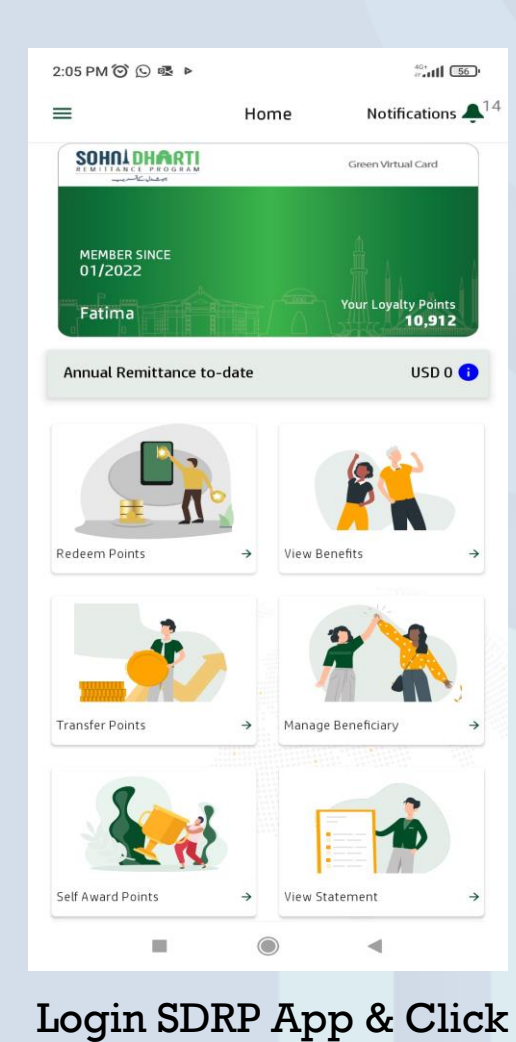

**Redeem Points**

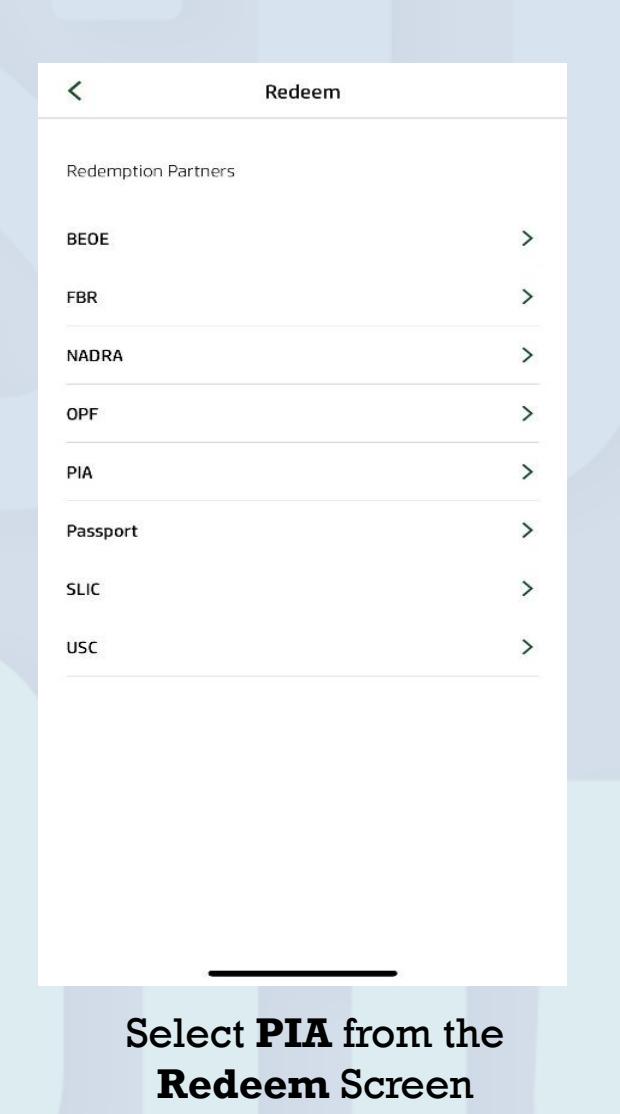

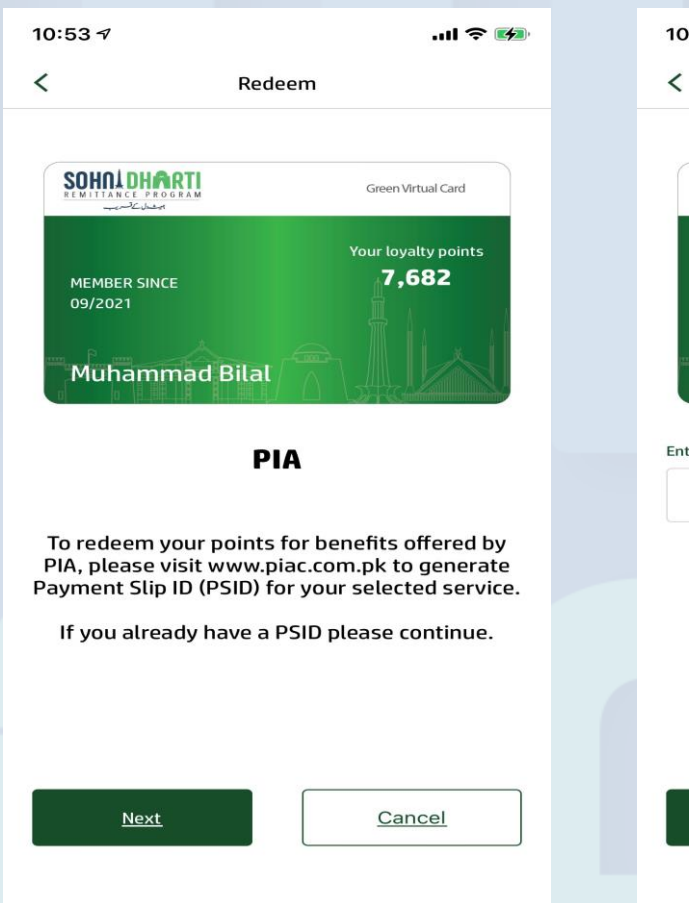

Generate **Payment Slip ID (PSID)**

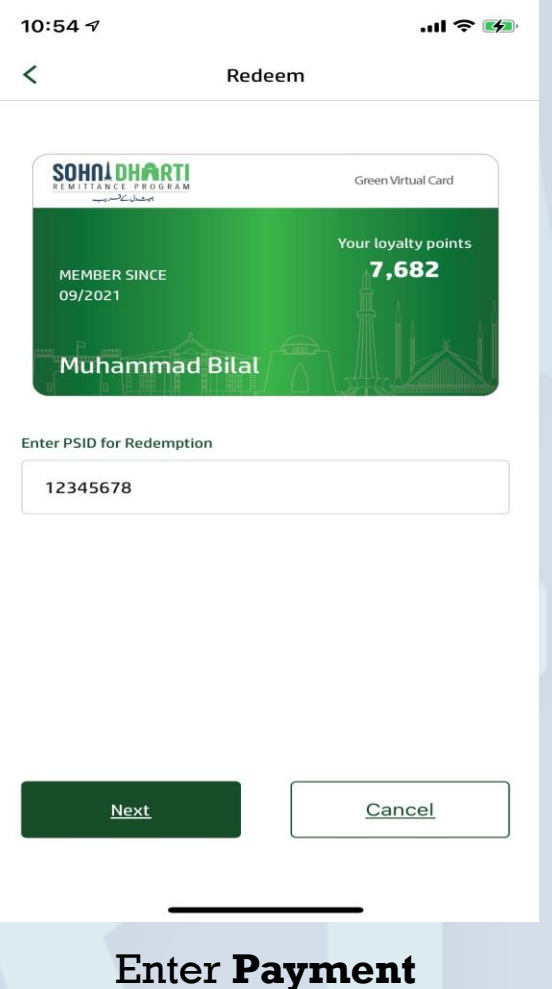

**Slip ID (PSID)**

All Rights Reserved - 1LINK (Pvt) Limited

## Redemption Flow – PIA

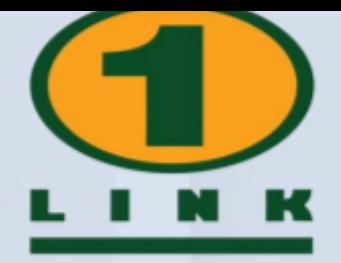

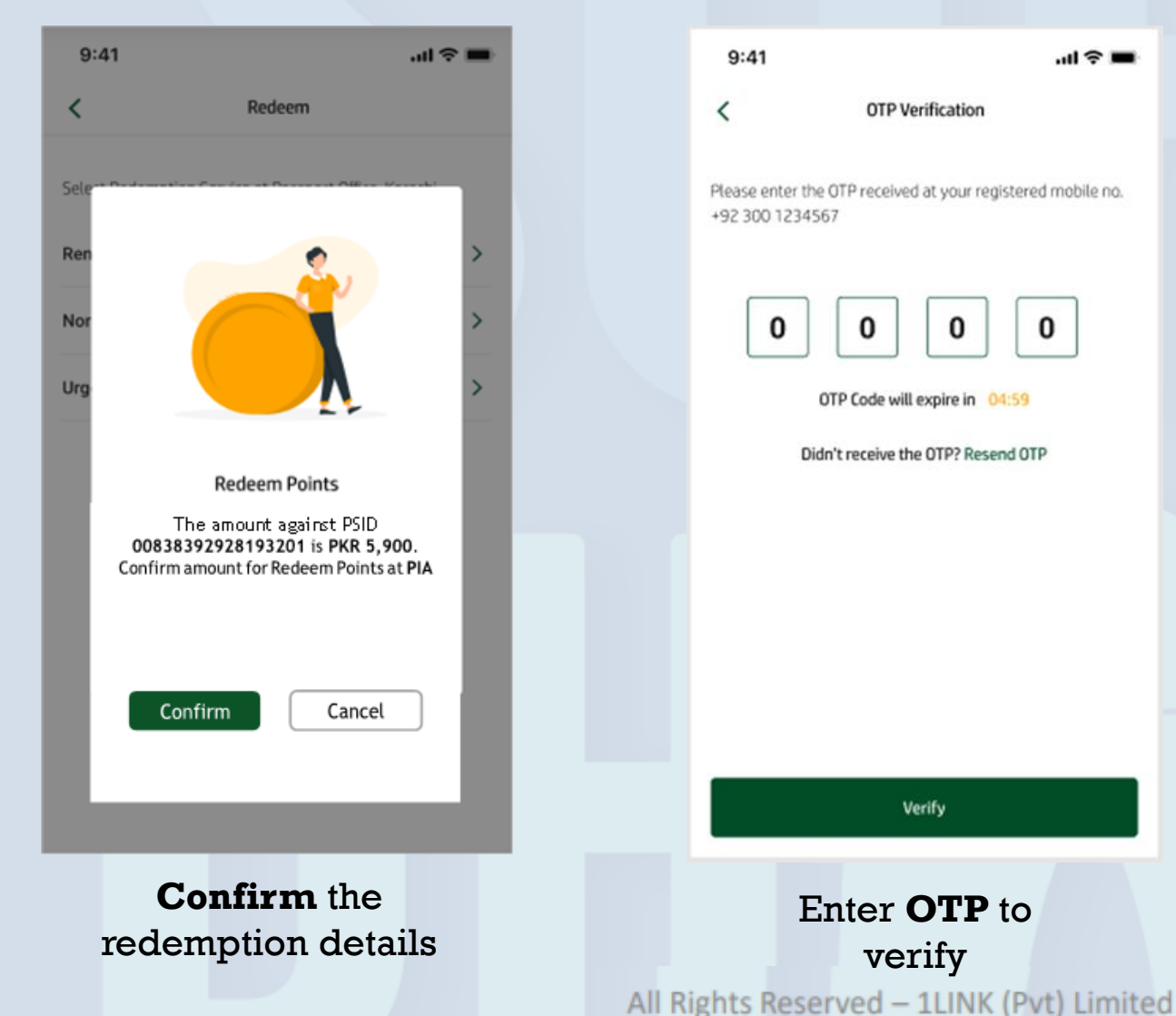

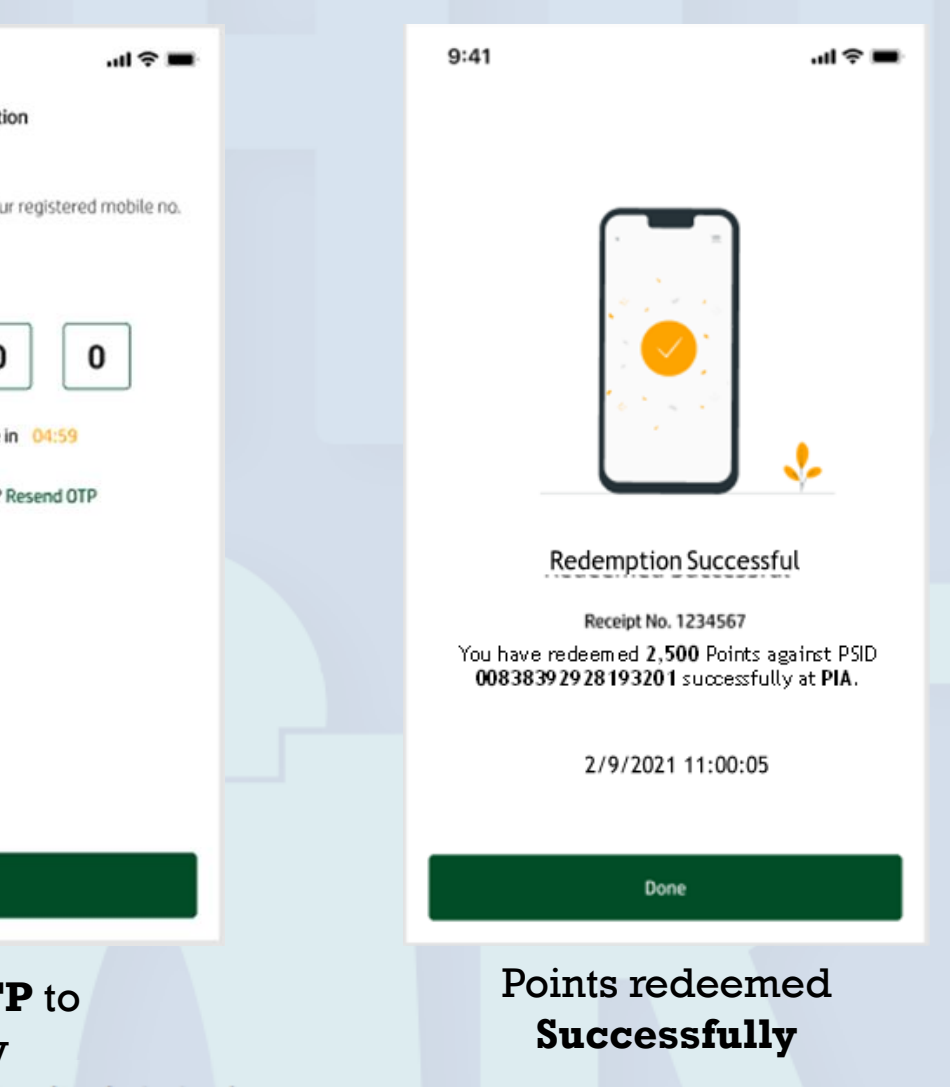